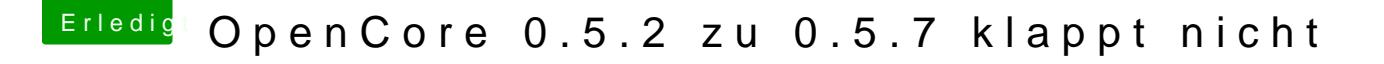

Beitrag von luxus13 vom 11. April 2020, 20:10

nvram -d nvram 4D1FDA02-38C7-4A6A-9CC6-4BCCA8B30102:opencore-version

im Terminal eingeben und neu starten